## **Wfmm User's Guide**

This user guide documents the basics of how to use the code provided for implementing the Bayesian wavelet-based functional mixed models methodology introduced in Morris and Carroll (2006). The code implements the Markov Chain Monte Carlo (MCMC) procedure described in Section 5 of the paper and outputs posterior samples for many model quantities.

### **Sample program call (from DOS window):**

wfmm *input.*mat *output.*mat > *log\_file.log*

The wfmm executable takes two arguments: an input filename or full filepath (represented above by *input*.mat)and and output filename (*output*.mat). Log information is written to standard out, which can be redirected to a log file.

## **Input**

The input file ("*input*.mat" in the call) is in Matlab file format and can specify the raw data matrix **Y** and structures **model**, **basis\_specs**, **MCMCspecs**, and **PostProcessSpecs** that specify the model and parameters controlling the processing.

Array dimensions of input and output variables are determined by the following parameters:

- *N -* Number of data curves (rows in Y).
- *T -* Number of samples of each data curve (columns of Y).
- *K -* Number of wavelet coefficients for each curve (columns of D, the dwt of Y).
- *K\** Number of wavelet coefficients retained after wavelet compression (K if no compression).
- c Number of error parameters in S.
- *J* Number of wavelet levels+1, which is number of wavelet groups retained after dwt.
- *m -* Number of random effects in model.
- *H -* Number of levels of random effects*.*
- *p -* Number of fixed effects in model.
- *q -* Number of quantiles specified for computation.
- *l -* Number of contrasts to compute in postprocessing.
- *f -* Number of peffects to compute in postprocessing.

**Y**: *N*-by*-T* matrix, each row containing one of the observed functions on an equally-spaced grid of length *T*. This is the only variable that is required. Defaults will be taken for everything else if they are omitted.

For 2d images, each row is a column-stacked image, i.e. if the image is a matrix A with dims(N1, N2), then each column from  $j = 0$  to N2-1 will be copied successively into a single row of Y.

```
ind = 0;
for(i = 1:N2)for (i = 1:N1)ind = ind + 1;
          vY(ind) = V(i, j);
```
end end

For 3d volumes represented by a 3d array V(i, j, k) with dims(N1, N2, N3), i varies most often followed by j, then k.

```
ind = 0;for(k = 1:N3)for(j = 1:N2)
          for(i = 1:N1)ind = ind + 1;
                 vY(ind) = V(i, j, k);
          end
    end
end
```
The opposite algorithm is used to reconstruct images and volumes from beta and U in the output.

**model:** Matlab structure indicating details of the model. The default value is taken if the field is left out. The following elements can be specified:

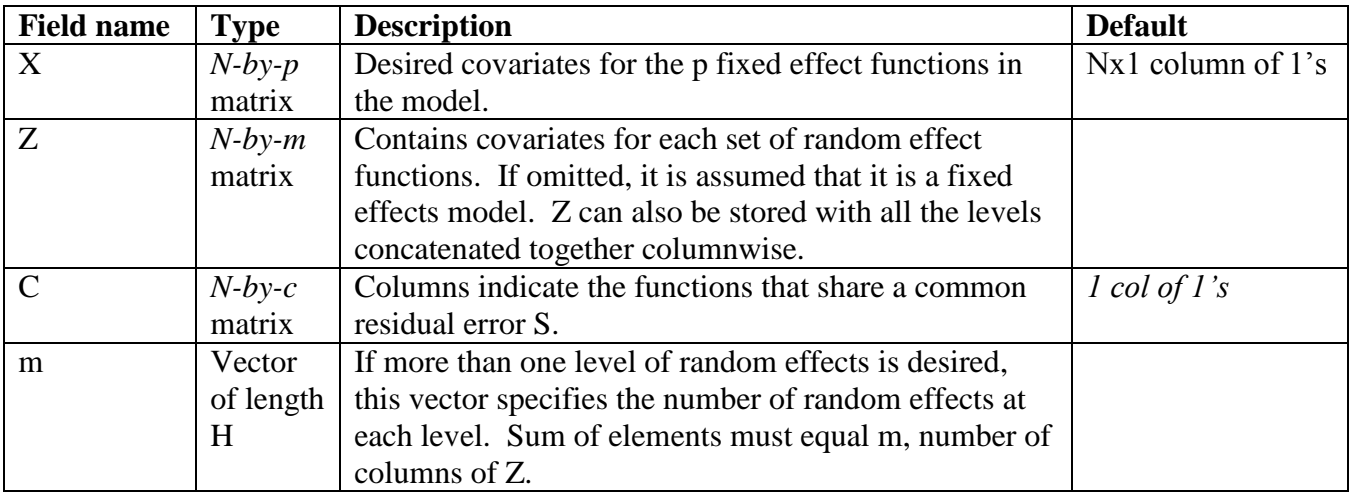

#### **Notes on model**

The previous method to specify multiple levels of random effects is still supported. In this format, Z is specified as a cell array of length H where each cell is a Z matrix containing just the covariates for that level. When concatenated together columnwise, they are equivalent to the Z matrix defined above. If Z is defined this way, then m vector is not used.

**basis\_specs:** This Matlab structure, formerly called wavespecs, has been expanded to include other transforms as well as the discrete wavelet transform. The wavespecs name is still recognized and will be process as before, but is deprecated. The following elements can be specified (The default value is taken if the field is left out) :

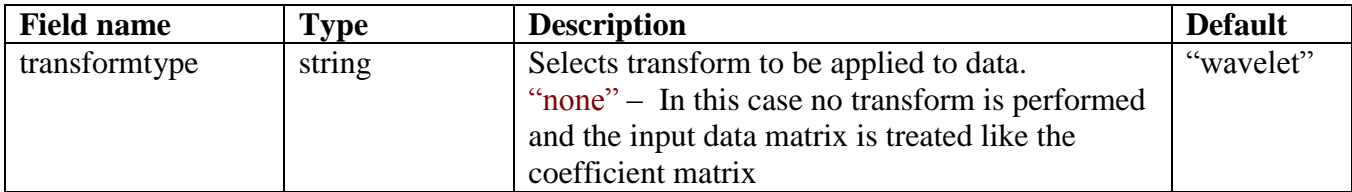

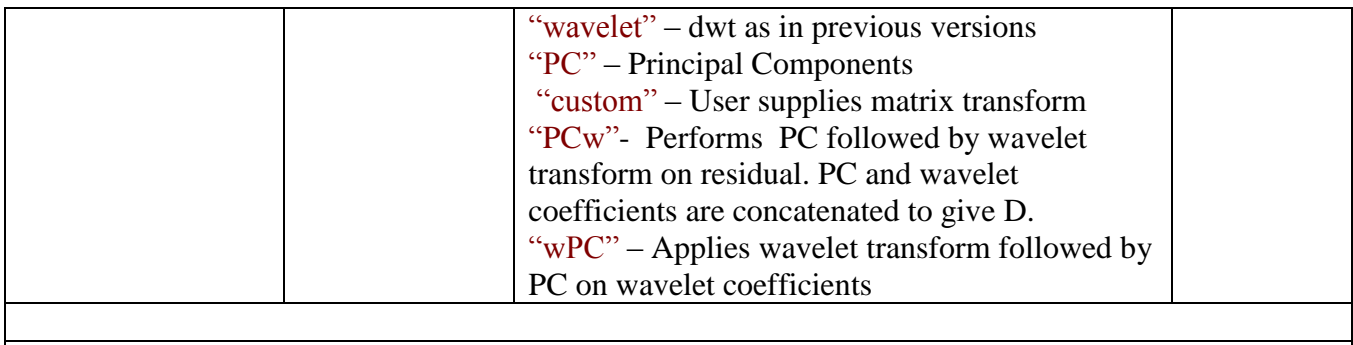

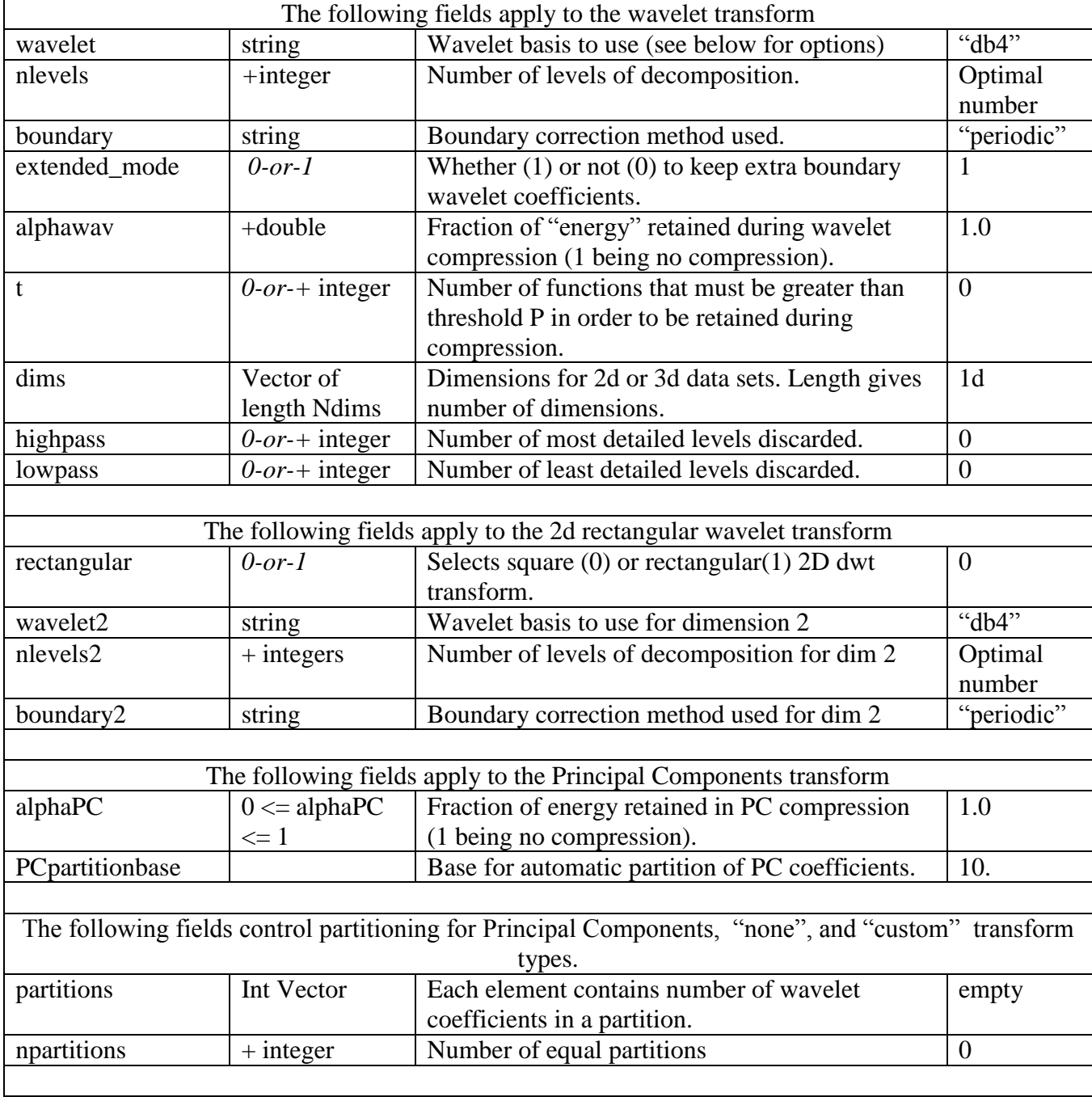

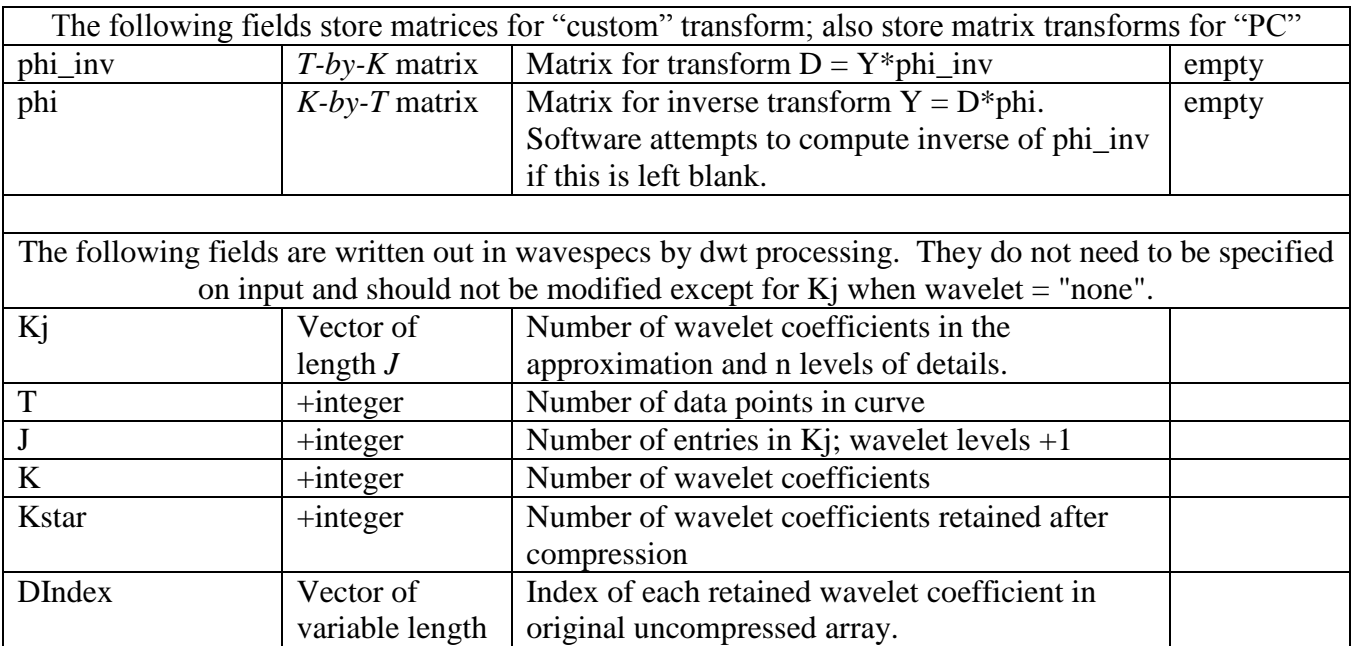

### **Notes on basis\_specs**

**Wavelet Bases:** The current version accepts both columns of abbreviations for the wavelet bases specified below. Here are the available wavelets, and the corresponding notations for wfmm and Matlab:

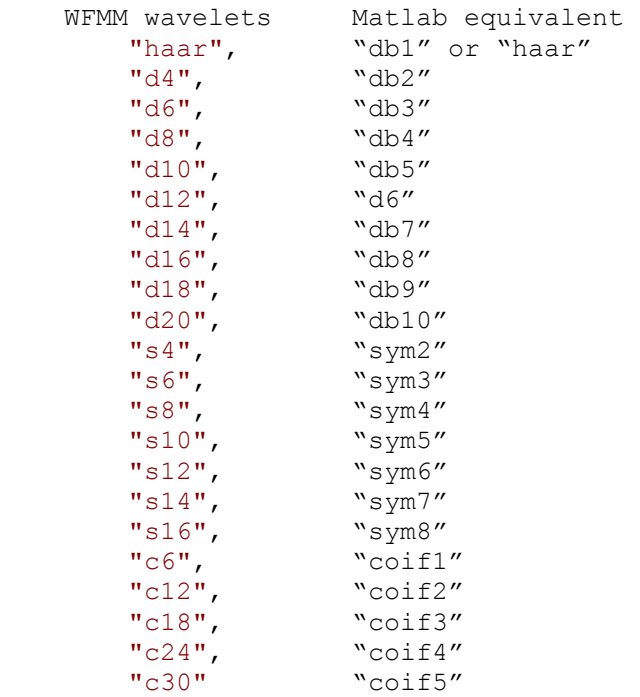

#### Notes on **partitions**:

Partitions are defined as contiguous subgroups of coefficients that are assigned a Pi and Tau parameter for smoothing. Partitioning is taken care of automatically for wavelets. Each level has its own Pi and Tau parameter. For other types of transforms, partitions can be specified manually by supplying a partitions vector. Each element of the vector specifies the number of contiguous elements in the partition from 0 to Kstar  $-1$  and must sum to Kstar. Software will check this and throw an exception if there is an error.

If partitions vector is not supplied, it checks for an npartitions argument; if present, it splits the coefficients into npartitions number of equal partitions (remainder goes to the last partition). If npartitions is not supplied, it is assumed to be 1. For principal components, an automatic method is used if none of the manual methods are prescribed. This algorithm examines the logbase(lambda) of the retained eigenvalues, which are sorted in descending order and groups them into bins of 0.5. If a bin doesn't have more than 1 element, it is combined with the following bin (except for the last bin, which would be combined with the previous bin. The base for the logarithm is specified by the PCpartitionbase field and is defaulted to 10. Decreasing the base value has the effect of creating more bins.

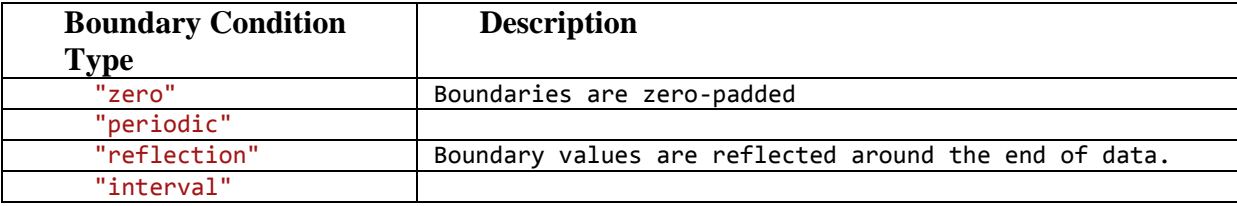

**Boundary:** The following strings are recognized for the boundary field:

.

**MCMCspecs:** Matlab structure describing details of MCMC. The default value is taken if the field is left out. The following scalar elements can be specified:

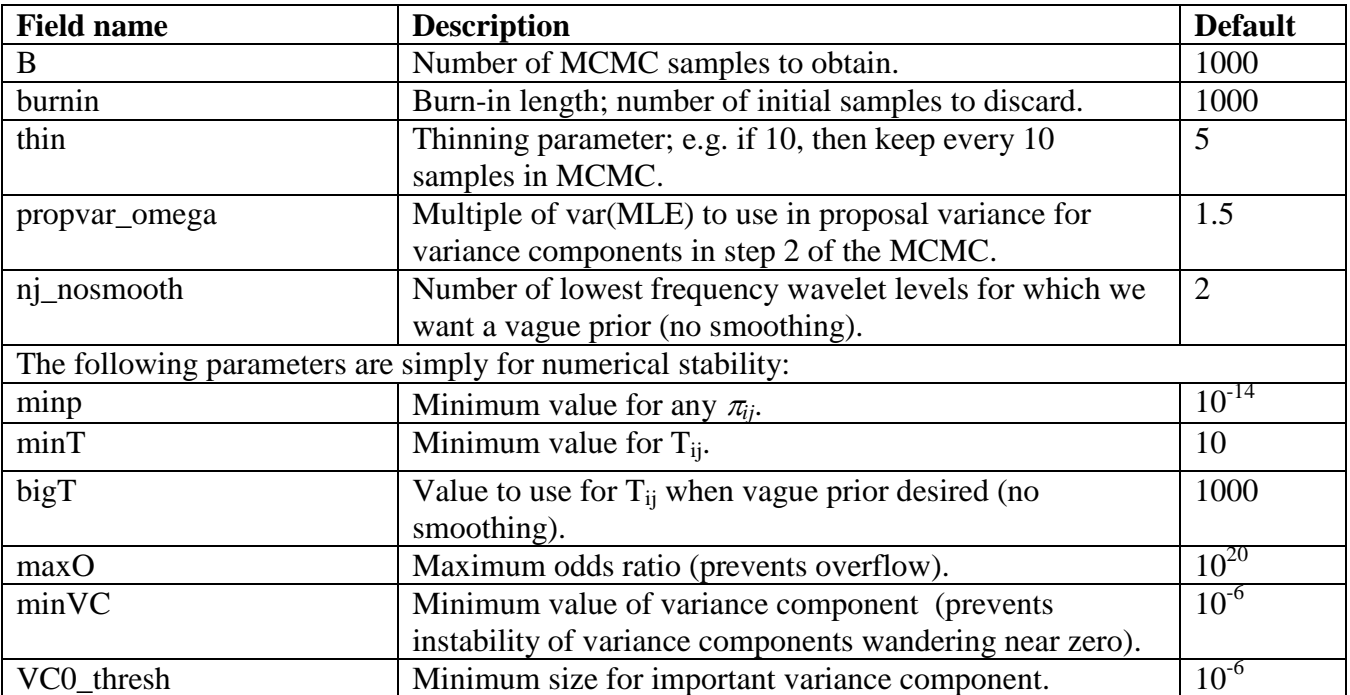

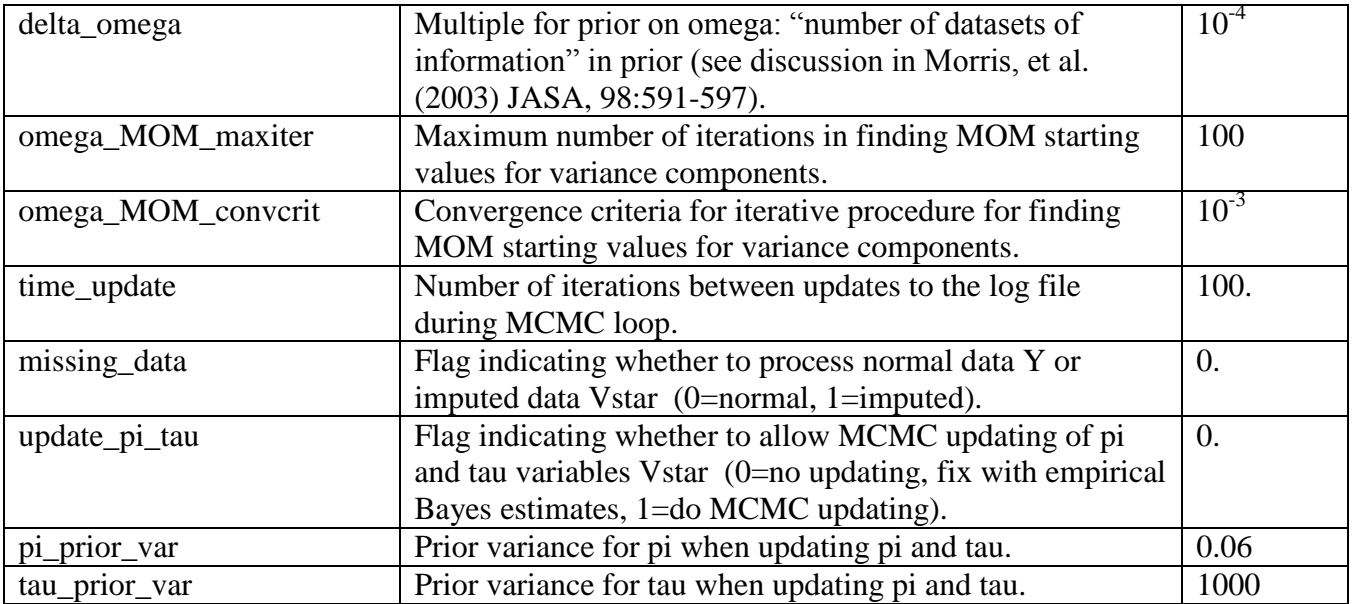

### Notes on **nj\_nosmooth:**

All transformtypes except "PCw" use a scalar value for nj\_nosmooth. In this one exception, two values for the PC coefficients and wavelet coefficients may be required. In this case, nj\_nosmooth is specified as a vector with the first element applied to the PC components and the second element applied to the wavelet components. If only one element is specified, it is applied to the wavelet portion and all PC coefficients are smoothed.

**PostProcessSpecs:** Matlab structure controlling postprocessing. The default value is taken if the field is left out. The following scalar elements can be specified:

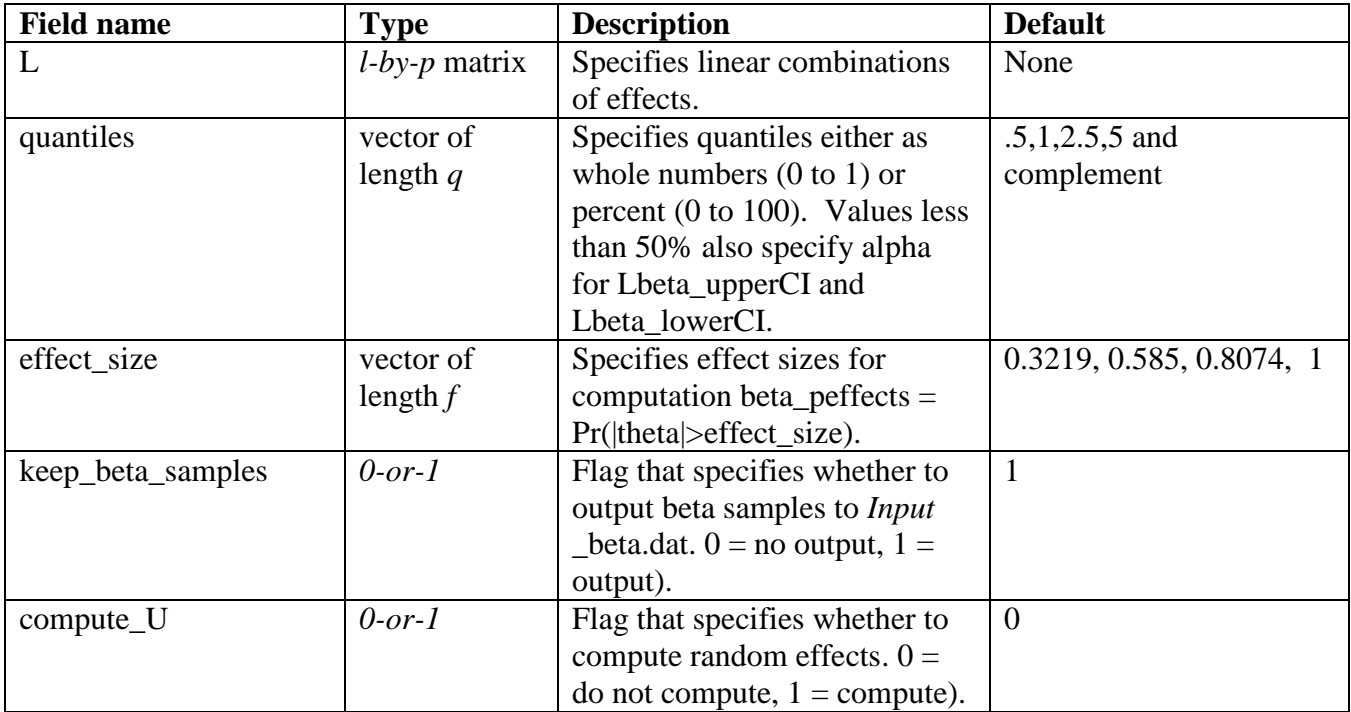

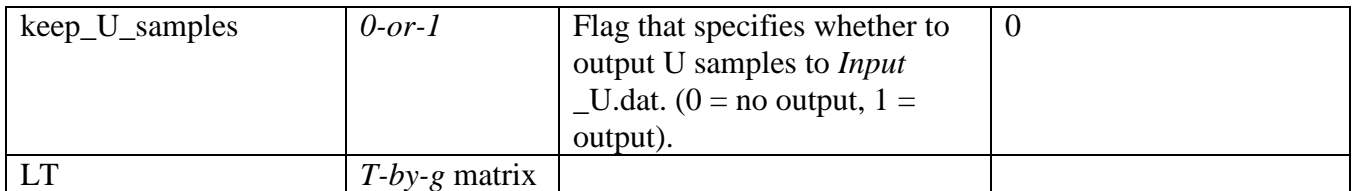

### **Notes on LT**

LT allows users to specify an option that allows the user to request inference for linear combinations of the t's. This is done by simply matrix multiplying by the T x g matrix LT, e.g. for the posteriors of p x T matrix beta, beta\*LT gives a p x g matrix on which additional statistical summaries are computed. The LT transform allows the user to specify g regions of interest, one with each column of LT.

# **Output**

The output of the program is a Matlab data file ("*output*.mat" in the sample call), containing the following Matlab objects, as well as an *input*\_Init.mat file containing results of the initialization phase of the computation. Error messages and status are written to standard output, which can be redirected to a log file. Processing status can be monitored by periodically typing the log file

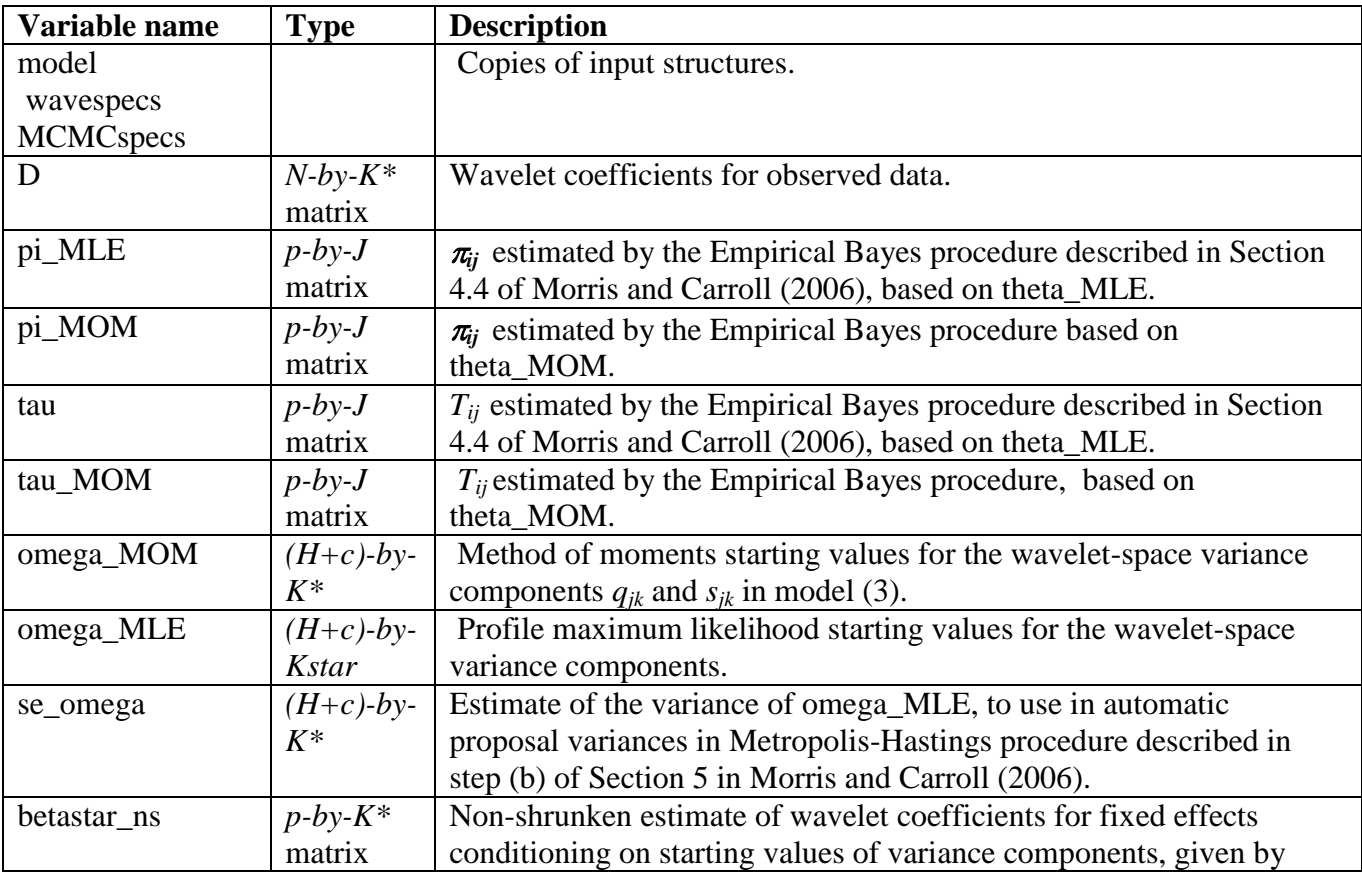

The following variables are stored in the *input*\_Init.mat file:

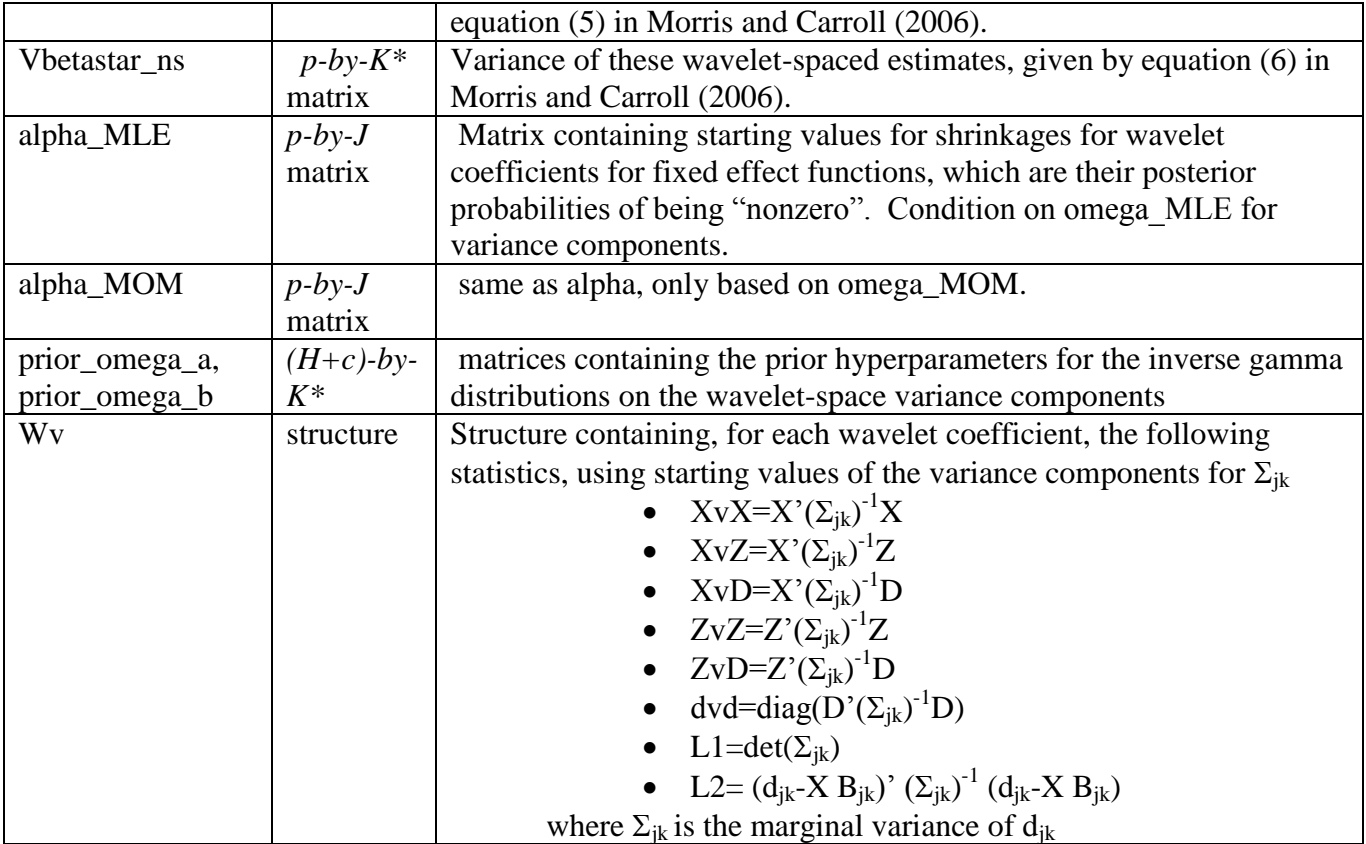

The following variables are stored in *output*.mat

.

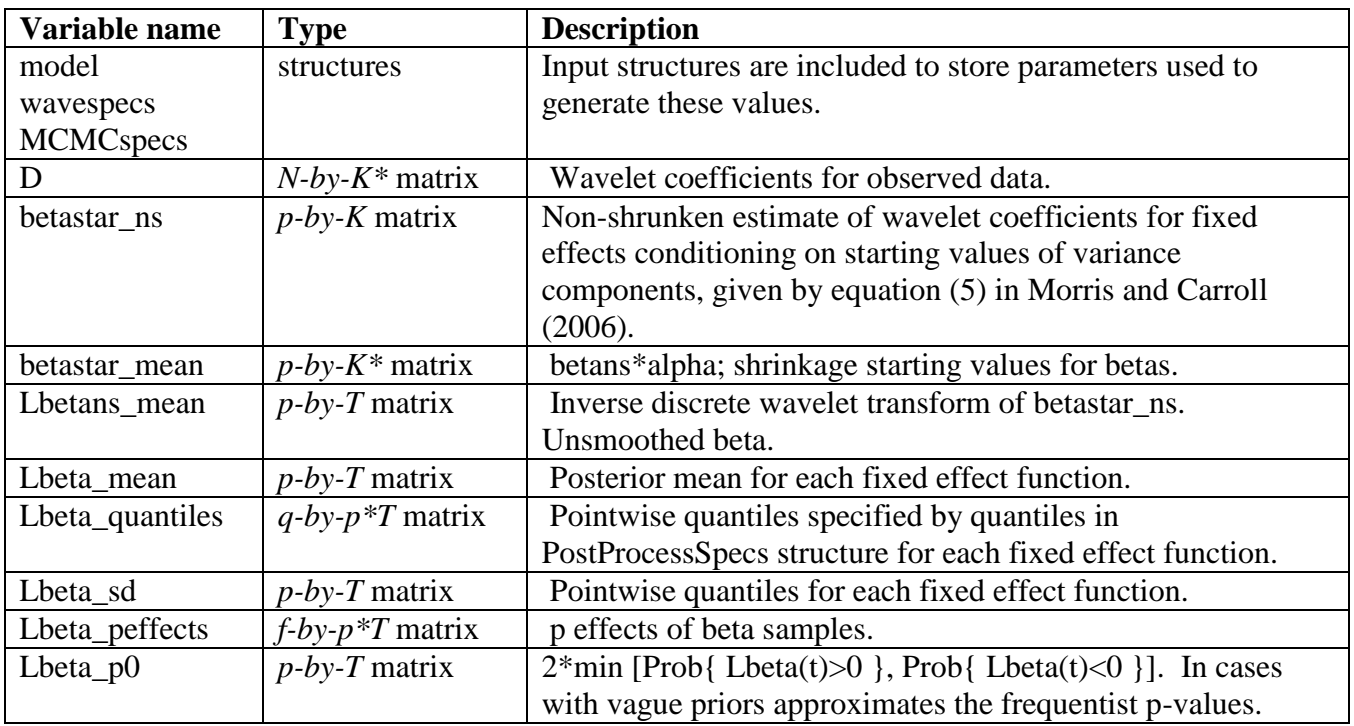

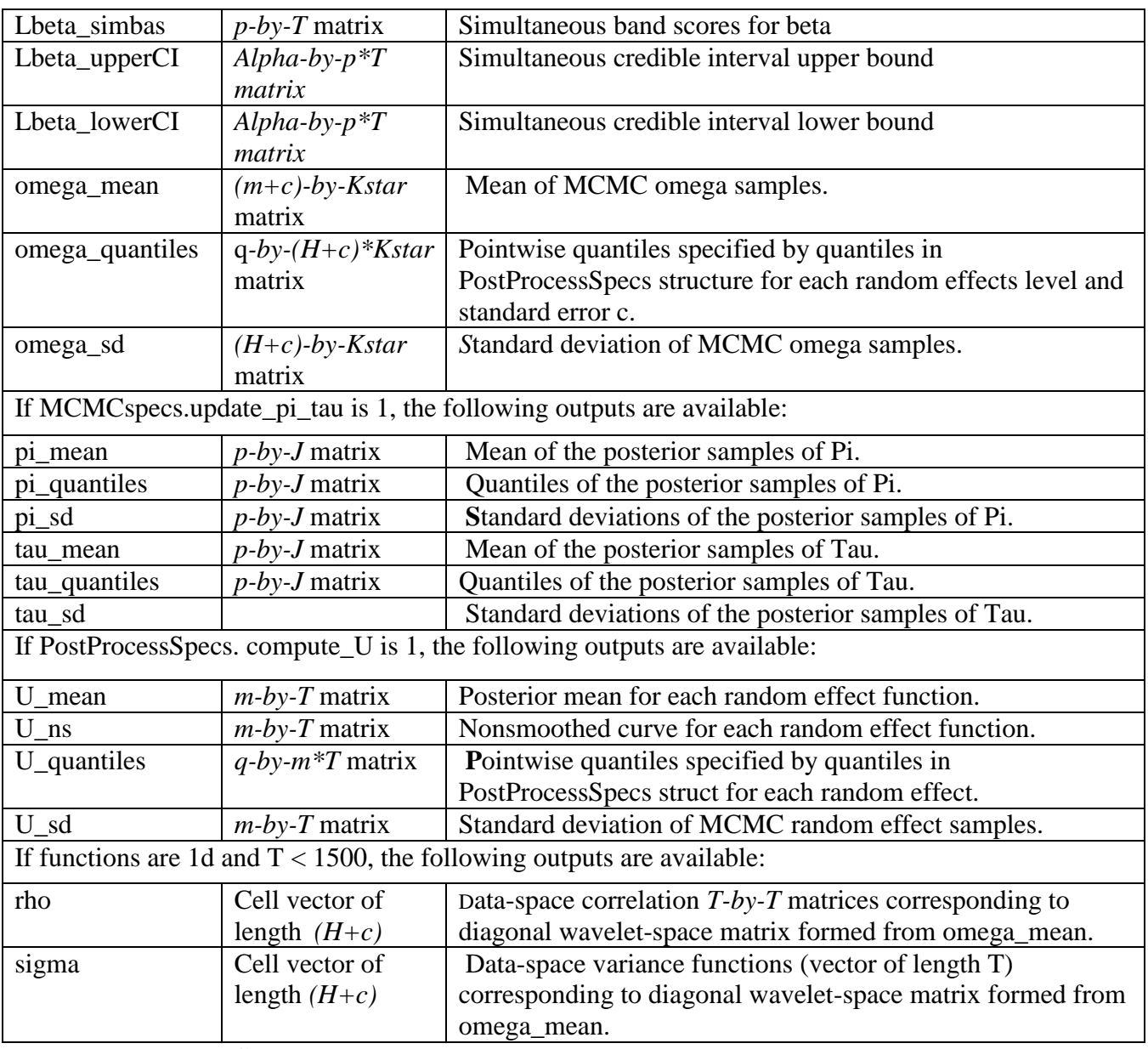

#### **Notes on output file: \*quantiles:**

Lbeta\_quantiles is specified to be stored as a q x  $p*T$  matrix where  $p*T$  length row is stored with T varying most often (*p-by-T* matrix stored "row-wise"). The same format also applies to quantiles for U, omega, pi, and tau. beta\_peffects is specified to be stored as an *f-by-p\*T* matrix. Again each row can be thought of as a *p-by-T* matrix stored row-wise.

### **LBetaLt\_\* outputs:**

If PostProcessSpecs.LT is specified, the Lbeta\_*statistic* outputs have a corresponding LbetaLt\_*statistic* output that gives the summaries statistics for Lbeta\*LT outputs.

### **Lbeta\_simbas, Lbeta\_upperCI, Lbeta\_lowerCI:**

Simultaneous credible intervals are computed from max(Zscore) over the T samples of each fixed effect sample, yielding n max\_Zscores samples. The quantile of maxZscore corresponding to a specified alpha is then combined with point-wise mean and standard deviation values to give the simultaneous credible interval (Lbeta\_upperCI and Lbeta\_lowerCI for each fixed effect. Lbeta\_simbas is defined as minimum significance level alpha at which the simultaneous credible

band excludes zero.

PostProcessSpecs.keep\_beta\_samples must be set to 1 in order to compute these outputs since this requires the beta samples to be read in from the \*\_beta.dat file.

MCMC samples are output in binary double precision format, one file for each variable with filename *Input \_variablename*.dat**:**

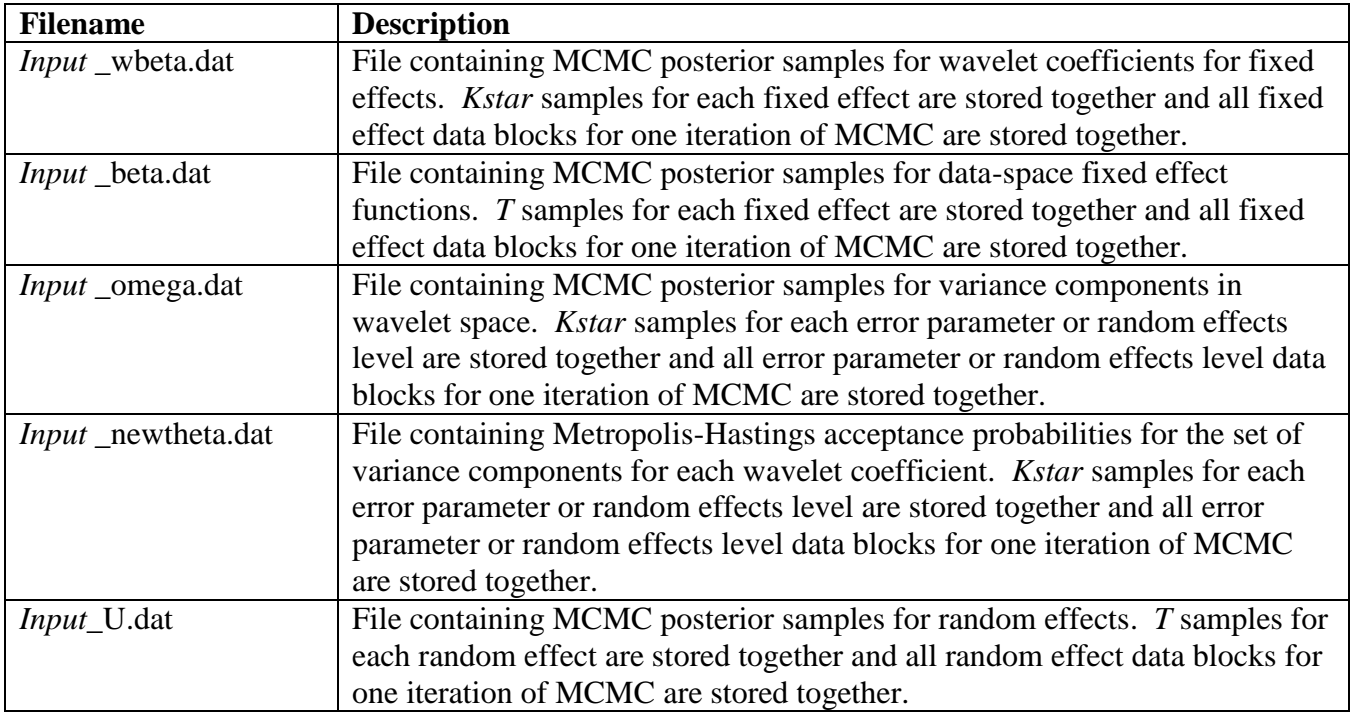

### **Comments:**

- The current interface assumes you create the input files and want to post-process the output files in Matlab.
- The current version of the code assumes:
	- 1. By default you want to estimate the shrinkage hyperparameters using the empirical Bayes method. These can be estimated as part of the MCMC by setting MCMCspecs.update pi\_tau to 1.
	- 2. You want vague proper priors for the variance components, centered at the starting values with information equivalent to delta\_omega observations.
	- 3. The random effect functions are independent and identically distributed, so P=R=I
- This code yields MCMC samples for the quantities in the wavelet-space model, (3) in Morris and Carroll (2006), plus MCMC samples for the fixed effect functions B in the data space model (2).
- MCMC samples of  $Q_h$  and  $S_i$  matrices can be obtained by applying the 2-D IDWT to the corresponding diagonal wavelet-space matrices. They are generated only for  $T < 1000$ , since their large size will cause memory issues in large data sets.
- For large data sets, we recommend using the 64-bit executable. Approximate RAM and disk usage are given by the formulas below.

# **Estimating Disk and RAM Usage**

- $N =$  Number of Functions
- $p =$  Number of fixed effect functions
- $T =$  Number of observations/function
- B = Number of MCMC samples
- $K =$  Number of wavelet coefficients
- $K' =$  Number of non-thresholded wavelet coefficients

 $m =$  Number of random effect functions  $H =$  Number of levels of random effect functions

 $c =$  Number of strata for residual error functions

```
Disk Usage \approx 8 [BK'(p+H+c+1) + pT(B+4) + 3NT+ 2NK' + K'(p<sup>2</sup>+m<sup>2</sup>+pm+m+3+7p+7(H+c)) ]
```
**RAM Usage**  $\approx 8[2pT+(H+c+p+2)K'+T+(0.05B+4)pT+6T+(4(H+c)+2p)K']$ 

# **Parallel Processing**

The processing has also been divided into three executables for initialization (wfmm1), MCMC loop (wfmm2), and postprocessing (wfmm3). This allows multiple MCMC chains to be run simultaneously using a grid computing resource like Condor, and have their results combined in the postprocessing step. Their command line arguments are:

wfmm1 *input.*mat > *log\_file.log*

This takes the same *input.*mat as input and outputs a *input*\_Init*.*mat file as described above.

wfmm2 *input*\_Init*.*mat *output*

Takes the *input*\_Init*.*mat file as input and outputs MCMC samples as *output\_variablename*.dat binary files

wfmm3 *input*\_Init*.*mat *output output\_summary*.mat number\_of\_files

The following is an example of a parallel processing bat file for Condor using these three executables. It relies only on a command to submit jobs to the grid (condor\_submit), and a command to wait until all of the submitted jobs have run (condor\_wait):

```
wfmm1 \$1.mat > \$1 init.log
condor submit -a Dataset=%1 -a ThreadNumber=%2 wfmm condor.sub
condor wait %1.log
wfmm3 %1 Init.mat %1 results %1 summary.mat %2 > %1 summary.log
```
%1 (first argument of the bat file) is filename of the input mat file, %2 (second argument of the bat file) is number of parallel jobs requested for the MCMC computation.

The condor submit command also requires a submit file that describes the jobs. The filename and number of jobs parameters are passed to the condor submit file as parameters Dataset and ThreadNumber. An example file is shown below.

```
# A basic submit file
# On Windows the universe is vanilla
universe = vanilla
# Set the executable name here 
executable = WFMM2.exe
# Set command line arguments here 
arguments = $(Datasets)Init.math $(Datasets) results $(Process) .mat# Set requirements here (memory, OS, etc.)
requirements = (OpSys == "WINNT40" || OpSys == "WINNT50" || OpSys == "WINNT51") 
   &c (memory > 1000)
# List the input files here
transfer input files = $(Datasets) Init.math, Z:\binom{2:\binom{1}{d1}}{k}Z:\binom{1}{24.dl}, Z:\binom{1}{24.dl}, Z:\binomZ:\bin\libmat.dll, Z:\bin\libmx.dll, Z:\bin\libut.dll, Z:\bin\libz.dll, 
   Z:\bin\msvcp71.dll, Z:\bin\msvcr71.dll, Z:\bin\libguide40.dll
# Leave this alone
transfer_files = ALWAYS
# You can rename these files, but be sure they're defined
# These may be useful for debugging purposes
output = $(Dataset)_$(Process).txt
error = $(Dataset).err
log = $(Datasets) . log# Set the number of copies to submit here
queue $(ThreadNumber)
```
These files should be adaptable to any grid computing system.

### **References**

Morris, JS and Carroll, RJ (2006, [Wavelet-based functional mixed models,](http://www.mdanderson.org/pdf/biostats_utmdabtr00604.pdf) *Journal of the Royal Statistical Society, Series B*, 68(2): 179-199.

Morris JS, Arroyo C, Coull B, Ryan LM, Herrick R, and Gortmaker SL (2006), [Using Wavelet-Based](http://odin.mdacc.tmc.edu/~jmorris/papers_files/TriTrac2.pdf)  [Functional Mixed Models to characterize Population Heterogeneity in Accelerometer Profiles:](http://odin.mdacc.tmc.edu/~jmorris/papers_files/TriTrac2.pdf) A Case [Study.](http://odin.mdacc.tmc.edu/~jmorris/papers_files/TriTrac2.pdf) *Journal of the American Statistical Association,* 101(476): 1352-1364.

Morris, JS, Brown PJ, Herrick, RC, Baggerly KA, and Coombes, KR (2008), [Bayesian Analysis of Mass](file://mymdafiles/usersdqs1/rcherrick/wfmm/Work/Work/ProductSupportFiles/WFMM/wfmm_MS_revision_2.pdf)  [Spectrometry Proteomic Data using Wavelet Based Functional Mixed Models,](file://mymdafiles/usersdqs1/rcherrick/wfmm/Work/Work/ProductSupportFiles/WFMM/wfmm_MS_revision_2.pdf) *Biometrics,* 64(2): 479- 489.

Morris , JS, Baladandayuthapani, V, Herrick, RC, Sanna, P, and Gutstein, H (2011, Automated Analysis of Quantitative Image Data Using Isomorphic Functional Mixed Models, with Applications to Proteomics Data, *The Annals of Applied Statistics*, 5(2A), 894-923.